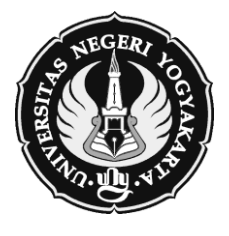

# **KEMENTERIAN RISET, TEKNOLOGI DAN PENDIDIKAN TINGGI UNIVERSITAS NEGERI YOGYAKARTA FAKULTAS EKONOMI**

## **RENCANA PEMBELAJARAN SEMESTER (RPS)**

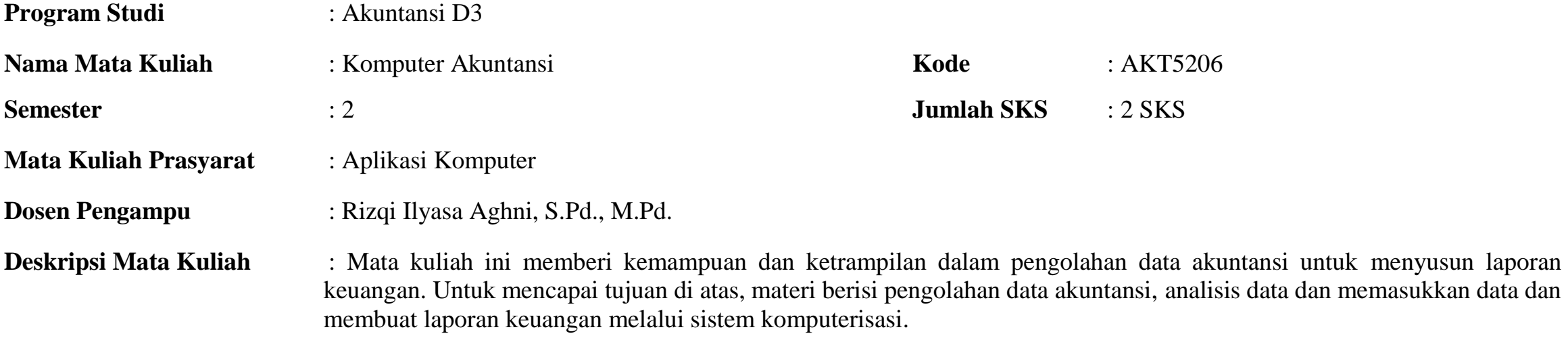

**Capaian Pembelajaran (Komp. Mata Kuliah )** : Mahasiswa memiliki kemampuan mengolahan data akuntansi, menganalisis dan memasukkan data serta membuat laporan keuangan melalui sistem komputerisasi.

### **TABEL RENCANA PEMBELAJARAN SEMESTER**

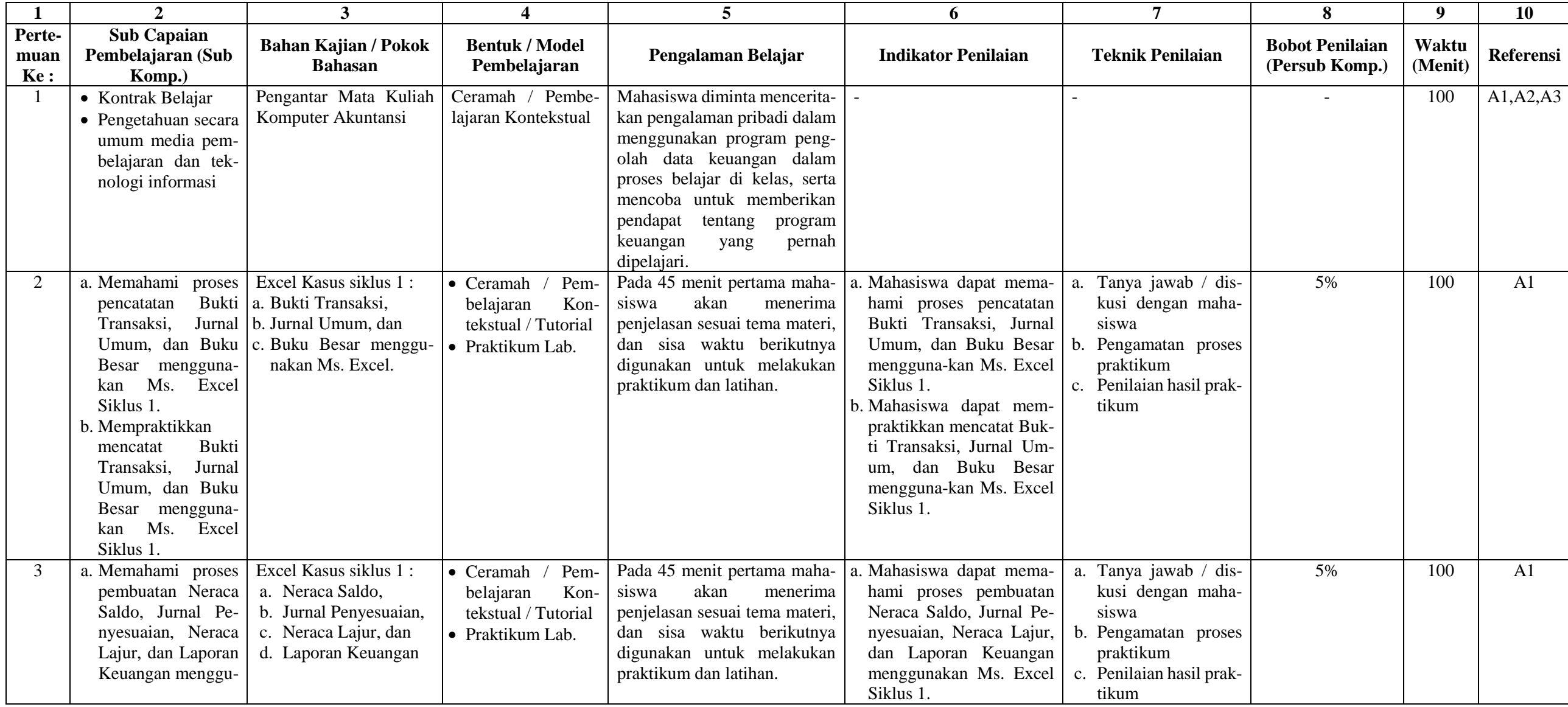

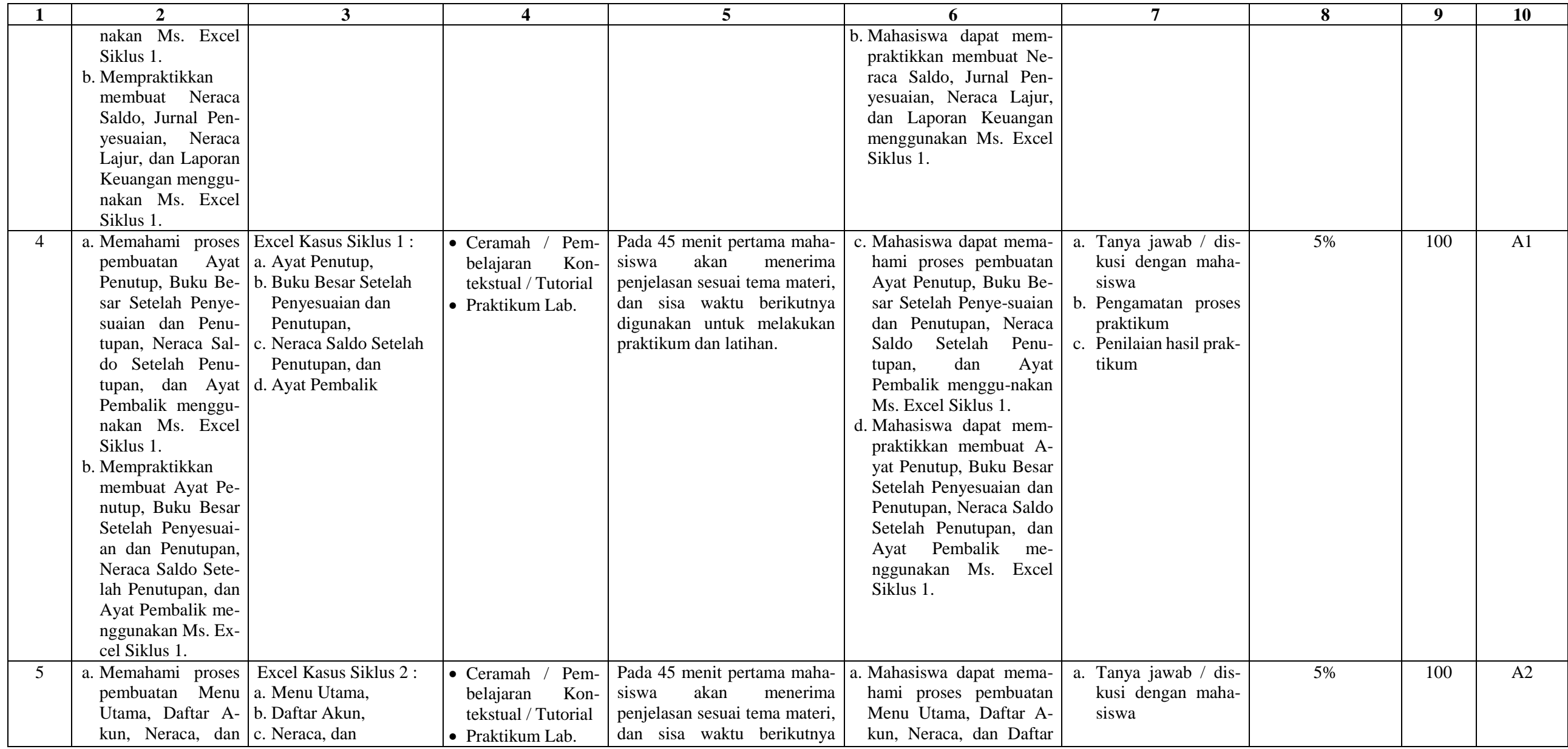

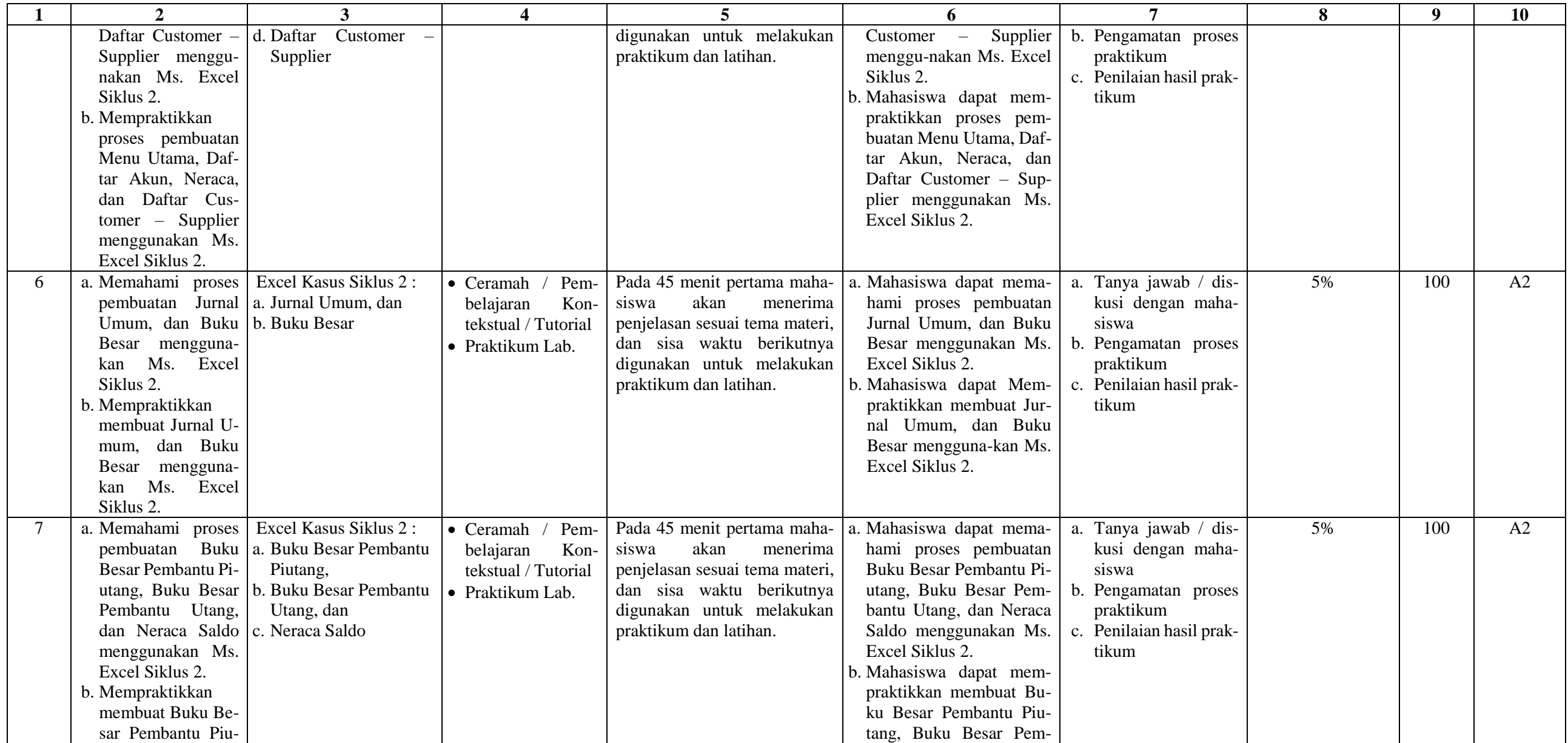

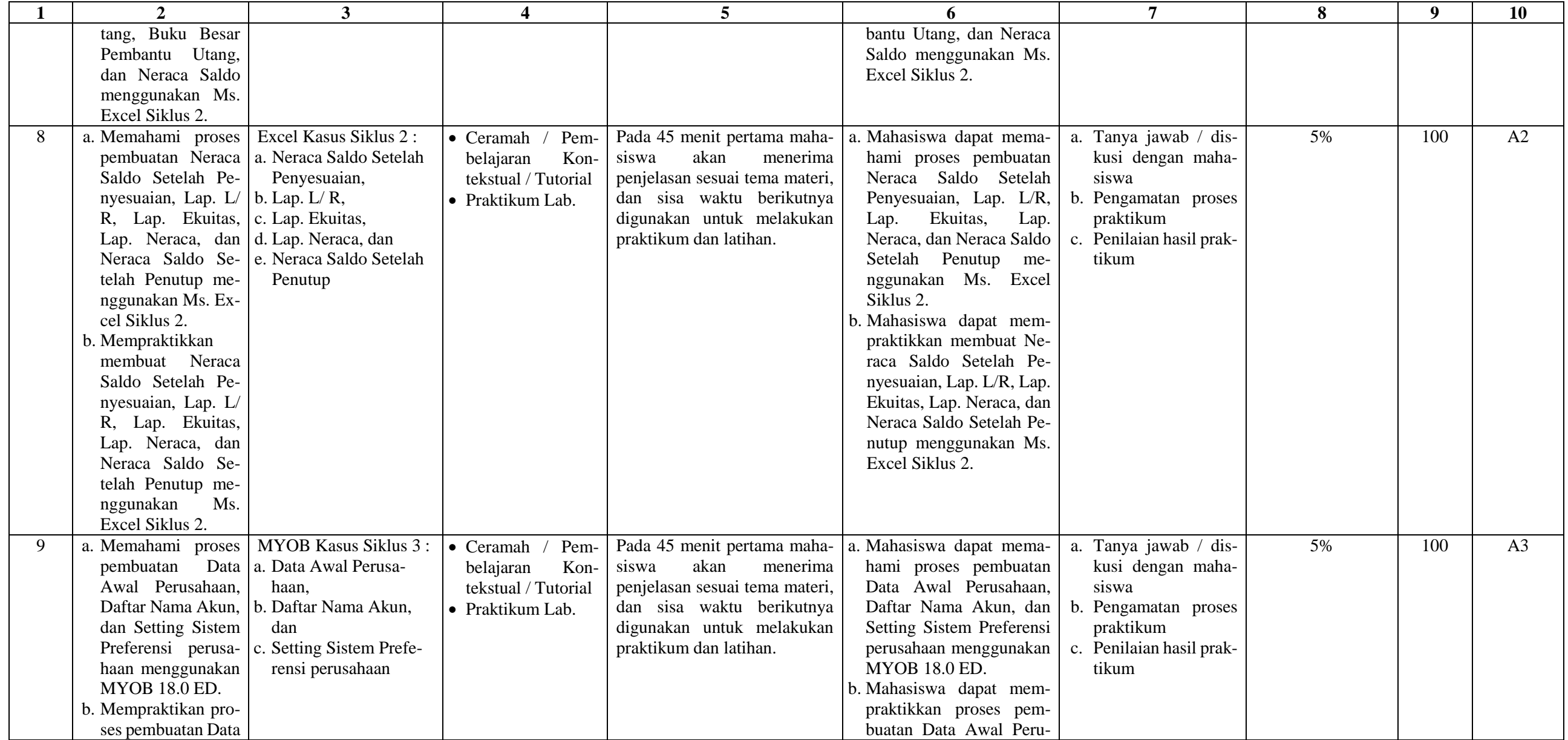

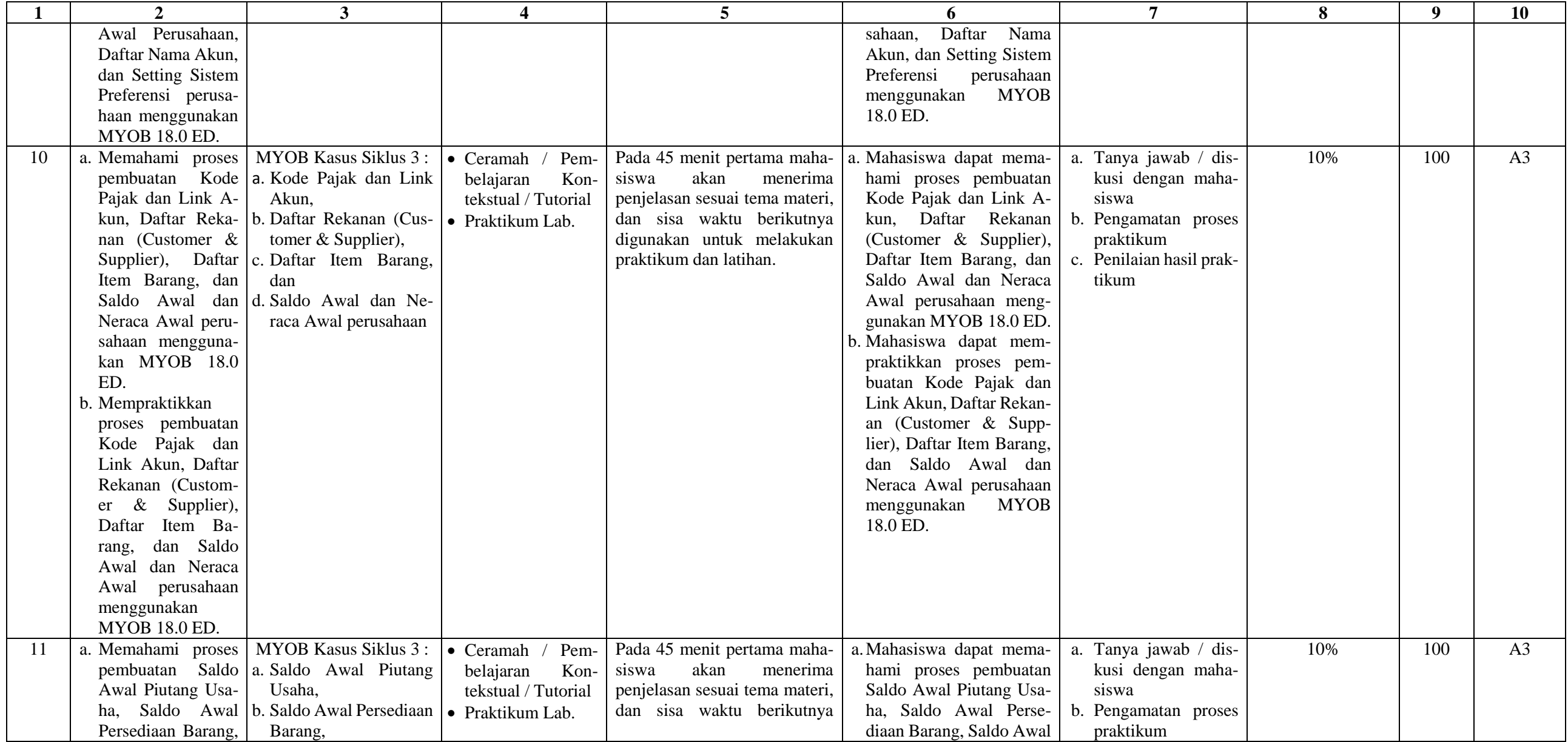

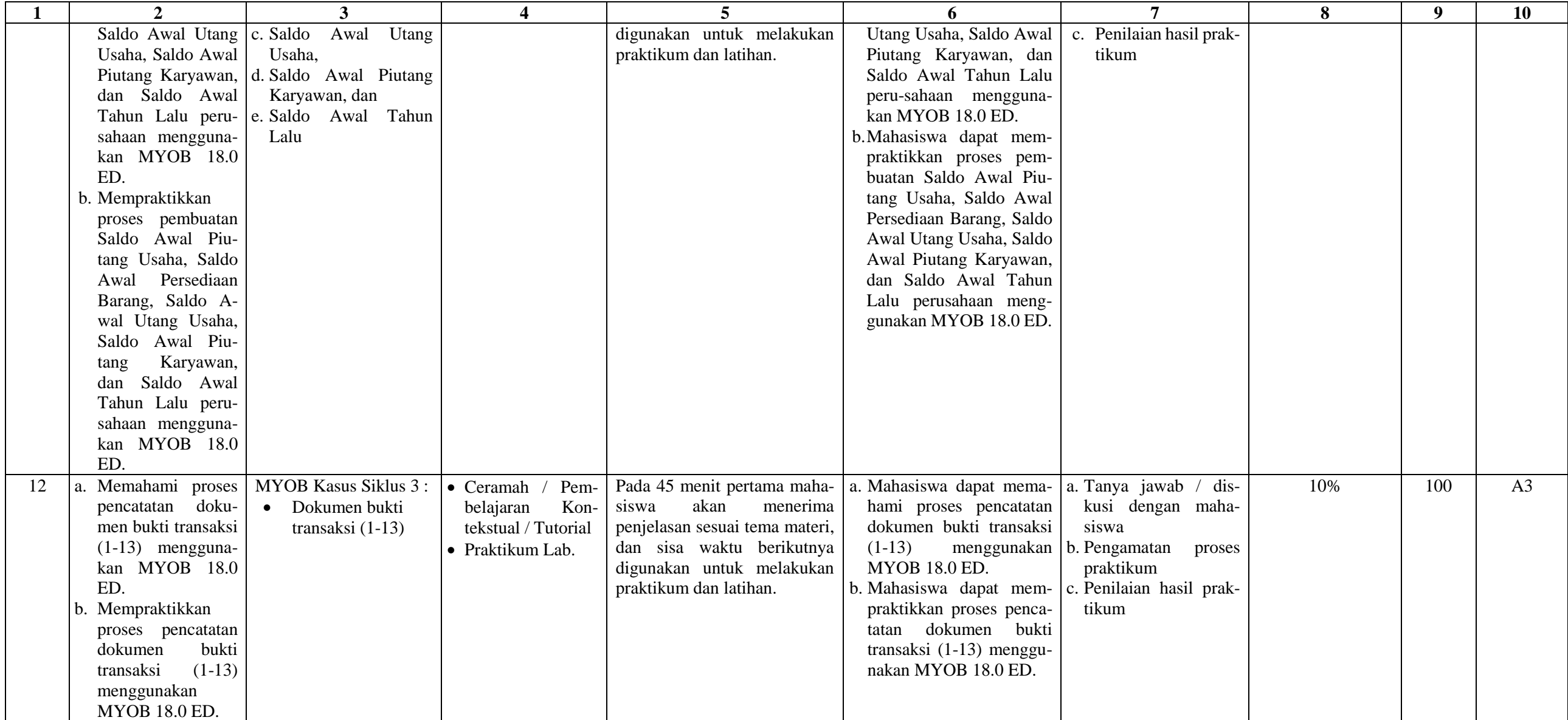

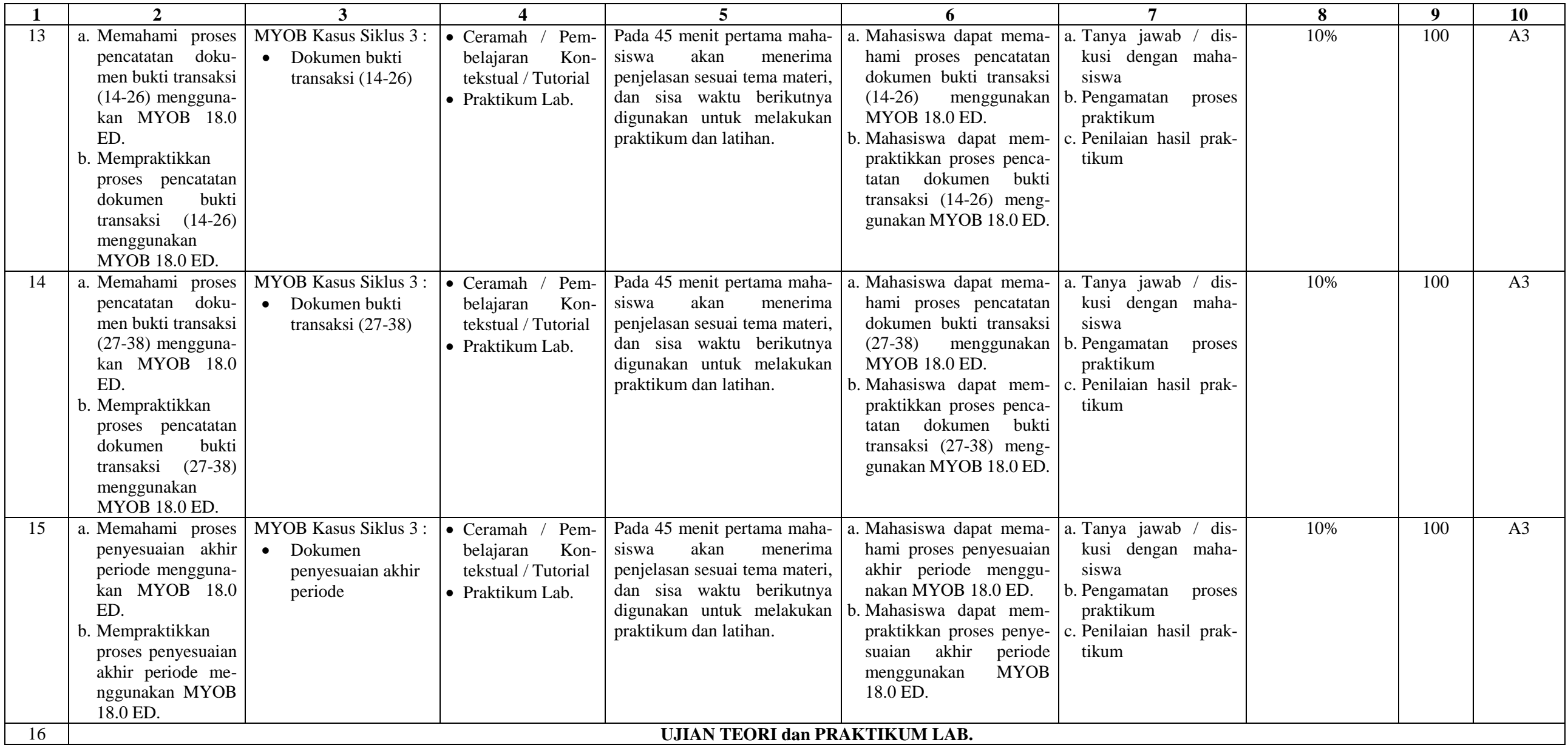

#### **Nilai Akhir**

NA = 
$$
\frac{\sum (Bobot nilai \text{ }persub \text{ }Komp. \times 60\%) + (Nilai \text{ }UAS \times 40\%)}{100}
$$

#### **Referensi**

#### **A. Buku Wajib**

- 1. Microsoft Excel for Accounting Cycle **(Buku 1)**
- 2. Pembuatan Laporan Keuangan dengan Microsoft Excel **(Buku 2)**
- 3. MYOB 18 untuk Perusahaan Manufaktur

#### **B. Buku Anjuran**

**--**

Mengetahui, Yogyakarta, 13 Februari 2017 Ketua Jurusan Pendidikan Akuntansi Dosen,

Rr. Indah Mustikawati, M.Si., Ak. CA Rizqi Ilyasa Aghni, S.Pd., M.Pd. Rizqi Ilyasa Aghni, S.Pd., M.Pd. Rizqi Ilyasa Aghni, S.Pd., M.Pd. Rizqi Ilyasa Aghni, S.Pd., M.Pd. Rizqi Ilyasa Aghni, S.Pd., M.Pd. Rizqi Ilyasa Aghni,

NIP. 19880302 201504 1 002